# **GiK API**

# API and SDK Documentation

Version: 1

Welcome to the GiK API reference, which lets you easily create a bot and conversations. The GiK API is organized around the REST methodology. It uses resource-oriented URLs, and common HTTP response codes to indicate API errors. All requests are authenticated using an api-key which can be obtained from your ApiKeys [\(https://getgik.com/apikey/index\).](https://getgik.com/apikey/index) Pdf [\(logic/docs/GiKAPI.pdf\)](http://localhost:8000/logic/docs/logic/docs/GiKAPI.pdf) Openapi [\(logic/docs/openapi.json\)](http://localhost:8000/logic/docs/logic/docs/openapi.json) Postman [\(logic/docs/postman.json\)](http://localhost:8000/logic/docs/logic/docs/postman.json)

# **Bots**

# **listBotsDev**

List of Bots

List of Bots with criteria

**GET**

/v1/bots

#### **Usage and SDK Samples**

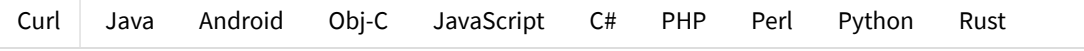

```
curl -X GET \
-H "Authorization: Bearer [[accessToken]]" \
-H "Accept: application/json" \
 "https://getgik.com/v1/bots?page=56&limit=56&keyword=keyword_example"
```
#### **Scopes**

#### **Parameters**

Query parameters

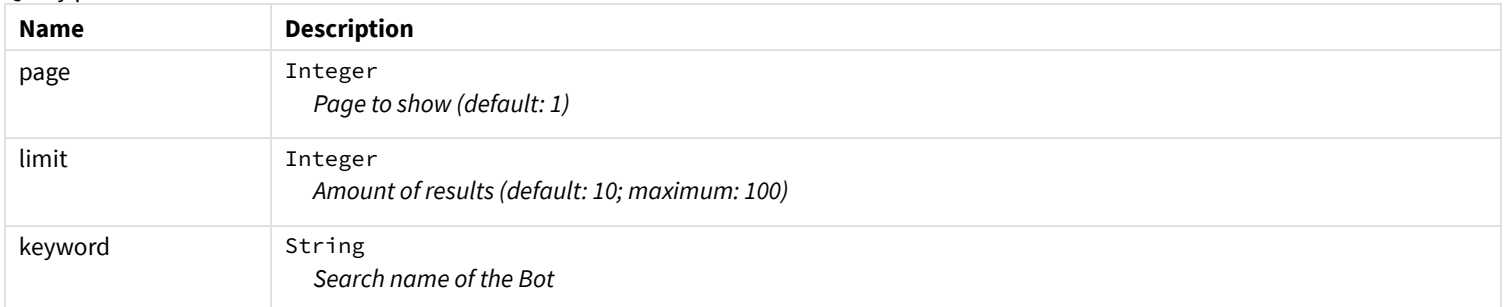

#### **Responses**

```
Schema
```

```
▼ { []
 conversations: ▼ [ []
                ▼ { []
                  bot_id: integer
                  name: string
                  description: string
                  status_id: integer
                  creation_date: string
              ]
 pagination: ▼ { []
                has_next: boolean
                has_previous: boolean
                next_page: integer
                pages: integer
                previous_page: integer
                total: integer
```
#### **Status: 400 - An error message when listing bots. Limit must be less than 100**

<span id="page-1-1"></span>[Schema](#page-1-1)

#### **▼** { **[]**

statusCode: integer errorMessage: string

#### **Status: 404 - An error message when listing bots.**

<span id="page-1-2"></span>[Schema](#page-1-2)

## **▼** { **[]**

statusCode: integer errorMessage: string

# **Conversations**

## **createConversationDev**

Create Conversation

Creates a conversation for specific bot **POST**

```
/v1/conversations
```
#### **Usage and SDK Samples**

[Curl](#page-2-0) Java Android Obj-C JavaScript C# PHP Perl Python Rust

```
curl -X POST \
-H "Authorization: Bearer [[accessToken]]" \
 -H "Accept: application/json" \
 -H "Content-Type: application/json" \
 "https://getgik.com/v1/conversations" \
 -d '{
 "name" : "name",
 "bot_id" : 0
}'
```
#### **Scopes**

#### **Parameters**

#### Body parameters

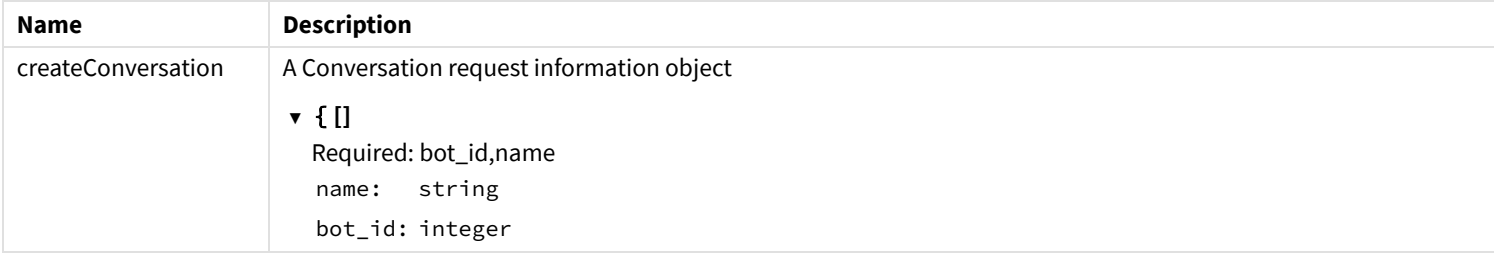

#### **Responses**

#### **Status: 200 - A conversation object**

<span id="page-2-1"></span>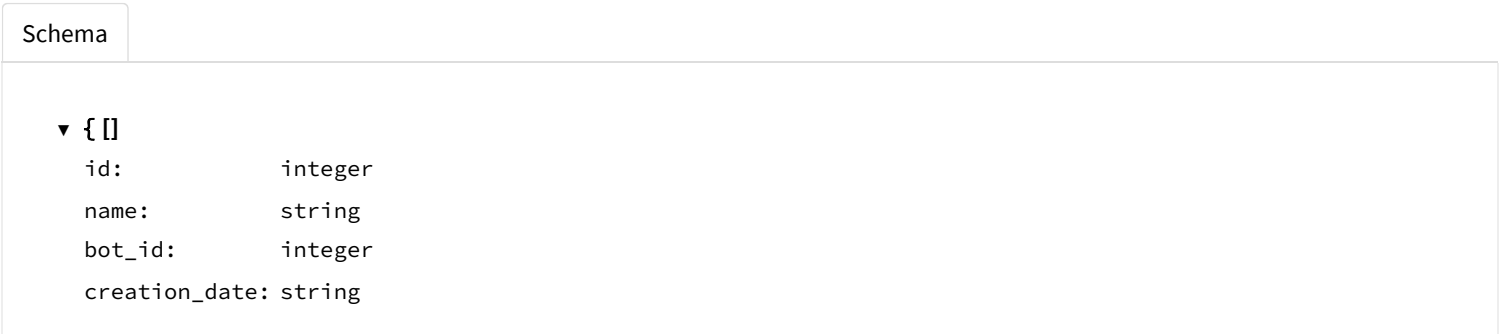

#### **Status: 404 - An error message when creating a new conversation. Conversation name exists**

<span id="page-2-2"></span>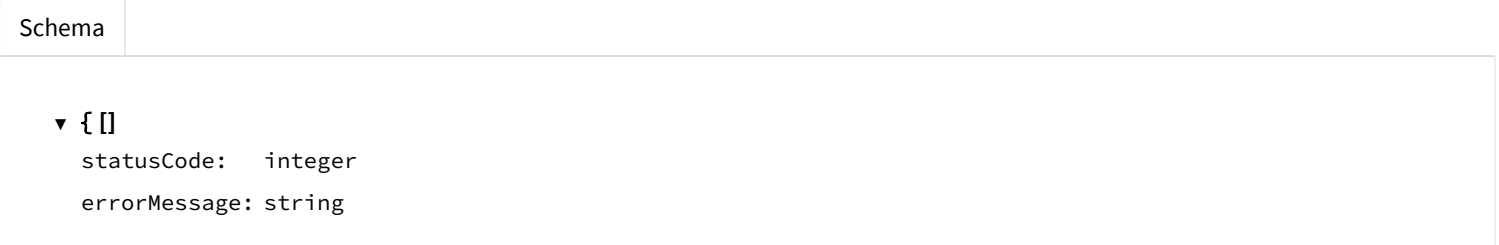

### **deleteConversationDev**

#### Delete Conversation

#### Deletes a conversation already created

**DELETE**

/v1/conversations/{id}

#### **Usage and SDK Samples**

<span id="page-3-0"></span>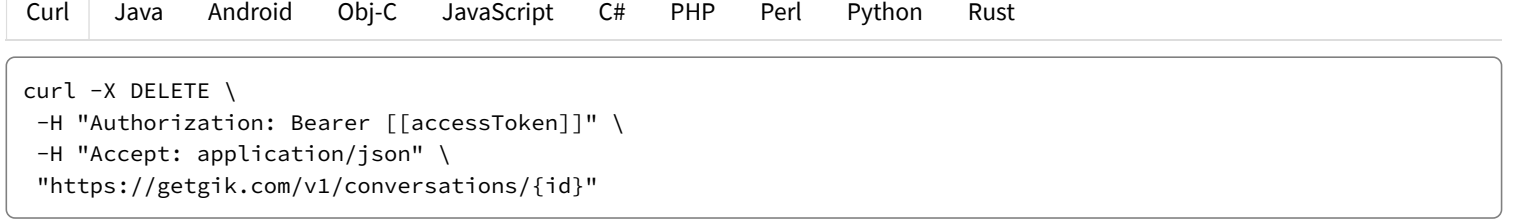

#### **Scopes**

#### **Parameters**

#### Path parameters

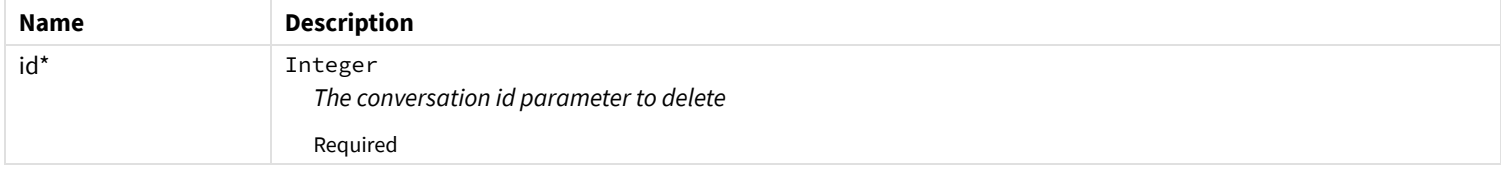

#### **Responses**

#### **Status: 200 - A Message object. Conversation deleted successfully**

<span id="page-3-1"></span>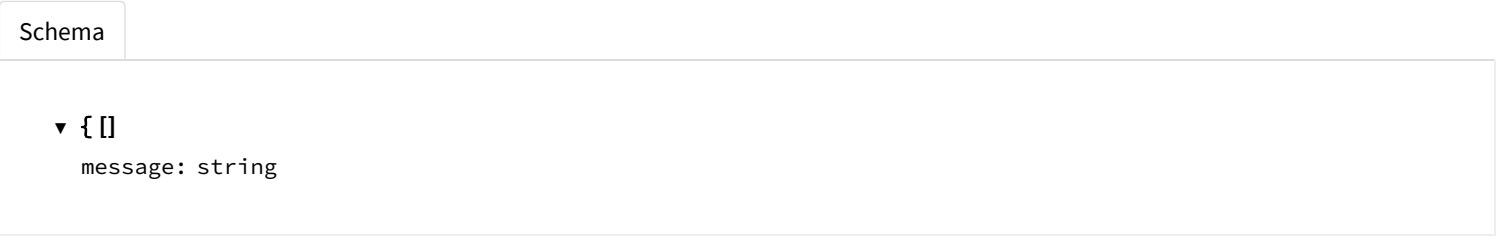

#### **Status: 404 - An error message when deleting a conversation. Conversation not Found**

<span id="page-3-2"></span>[Schema](#page-3-2)

#### **▼** { **[]**

statusCode: integer errorMessage: string

# **getConversationDev**

Get a Conversation

Creates a conversation for specific bot

```
/v1/conversations/{id}
```
#### **Usage and SDK Samples**

[Curl](#page-4-0) Java Android Obj-C JavaScript C# PHP Perl Python Rust

```
curl -X GET \setminus-H "Authorization: Bearer [[accessToken]]" \
-H "Accept: application/json" \
"https://getgik.com/v1/conversations/{id}"
```
#### **Scopes**

#### **Parameters**

#### Path parameters

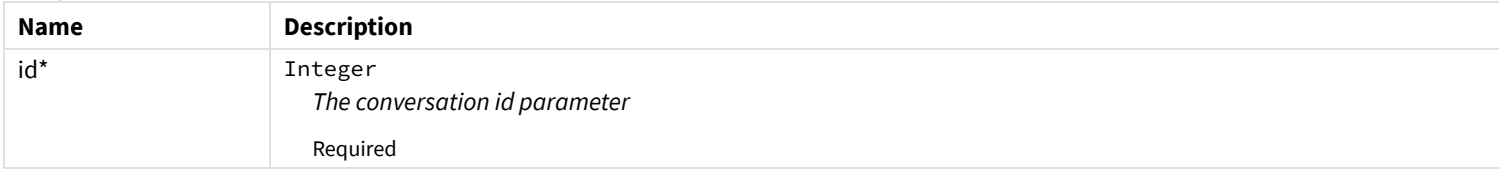

#### **Responses**

#### **Status: 200 - A conversation object**

<span id="page-4-1"></span>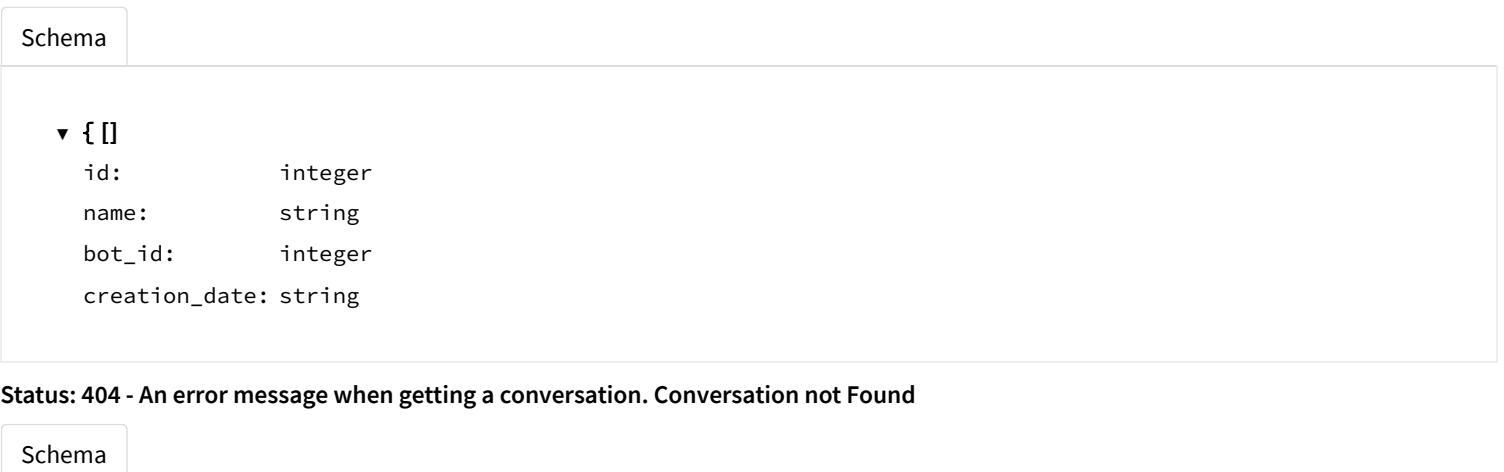

<span id="page-4-2"></span>**▼** { **[]** statusCode: integer errorMessage: string

# **listConversationsDev**

List Conversations

List conversations with criteria

```
/v1/conversations
```
#### **Usage and SDK Samples**

[Curl](#page-5-0) Java Android Obj-C JavaScript C# PHP Perl Python Rust

```
curl -X GET \
-H "Authorization: Bearer [[accessToken]]" \
-H "Accept: application/json" \
 "https://getgik.com/v1/conversations?page=56&limit=56&keyword=keyword_example"
```
#### **Scopes**

#### **Parameters**

#### Query parameters

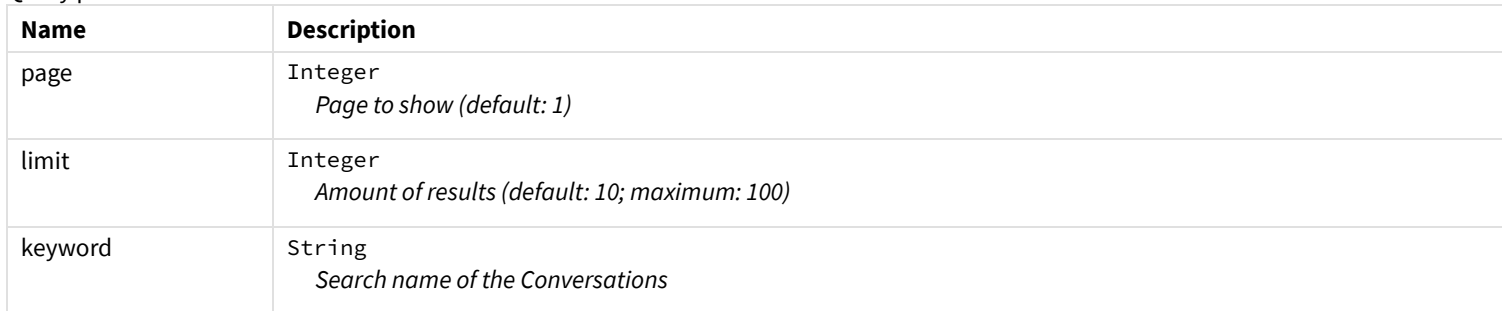

#### **Responses**

#### **Status: 200 - List of conversation objects**

<span id="page-5-1"></span>[Schema](#page-5-1)

```
▼ { []
 conversations: ▼ [ []
                ▼ { []
                  id: integer
                  name: string
                  bot_id: integer
                  creation_date: string
              ]
 pagination: ▼ { []
                has next: boolean
                has_previous: boolean
                next_page: integer
                pages: integer
                previous_page: integer
                total: integer
```
#### **Status: 400 - An error message when listing conversations. Limit must be less than 100**

<span id="page-5-2"></span>[Schema](#page-5-2)

#### **Status: 404 - An error message when listing conversations.**

<span id="page-6-0"></span>[Schema](#page-6-0) **▼** { **[]** statusCode: integer errorMessage: string

### **updateConversationDev**

Update Conversation Info

Update a conversation name or/and bot

**PUT**

/v1/conversations/{id}

#### **Usage and SDK Samples**

<span id="page-6-1"></span>[Curl](#page-6-1) Java Android Obj-C JavaScript C# PHP Perl Python Rust curl -X PUT \ -H "Authorization: Bearer [[accessToken]]" \ -H "Accept: application/json" \ -H "Content-Type: application/json" \ "https://getgik.com/v1/conversations/{id}" \  $-d$   $\{$ "name" : "name", "bot\_id" : 0

#### **Scopes**

}'

#### **Parameters**

Path parameters

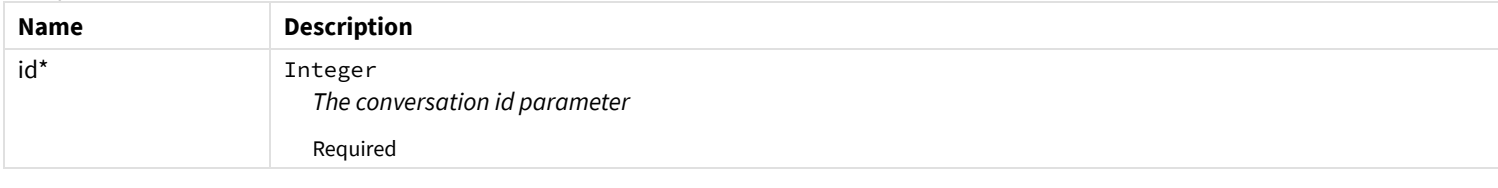

Body parameters

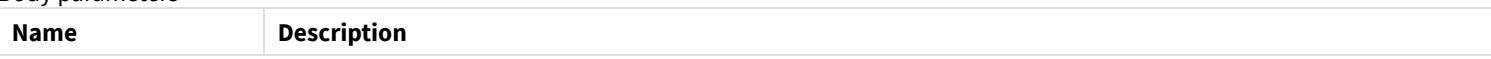

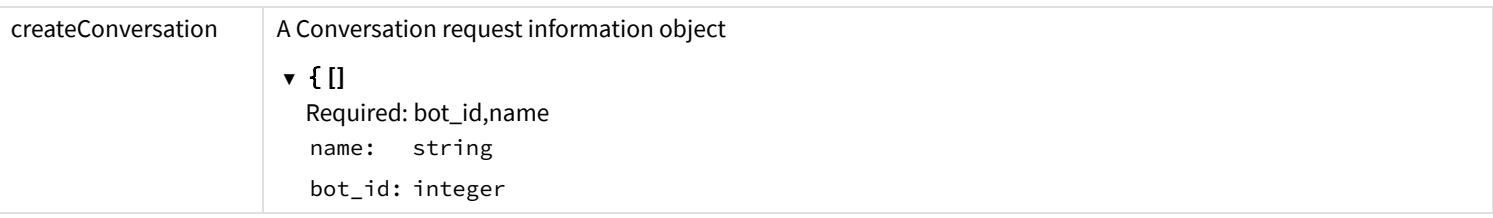

#### **Responses**

**Status: 200 - A conversation object**

<span id="page-7-0"></span>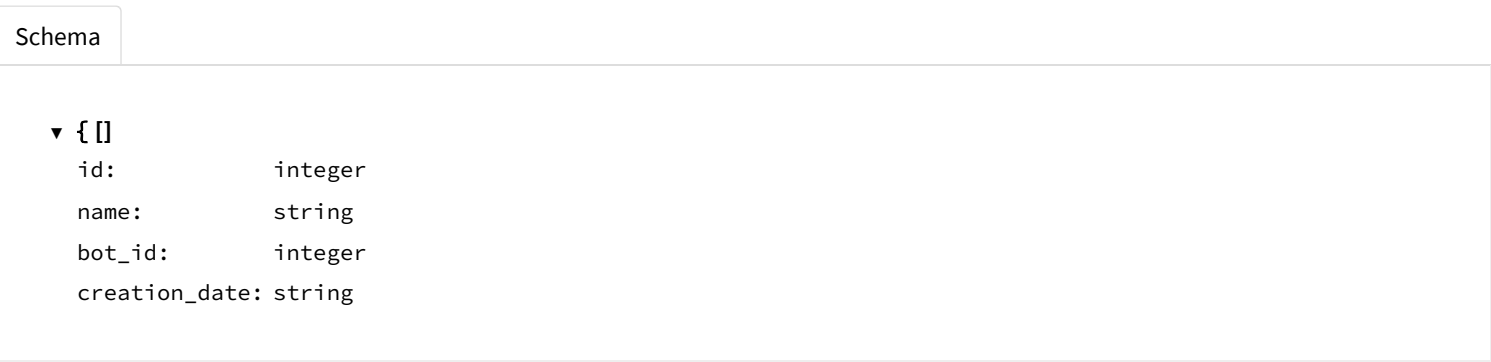

#### **Status: 404 - An error message when updating a conversation. Conversation name exists**

<span id="page-7-1"></span>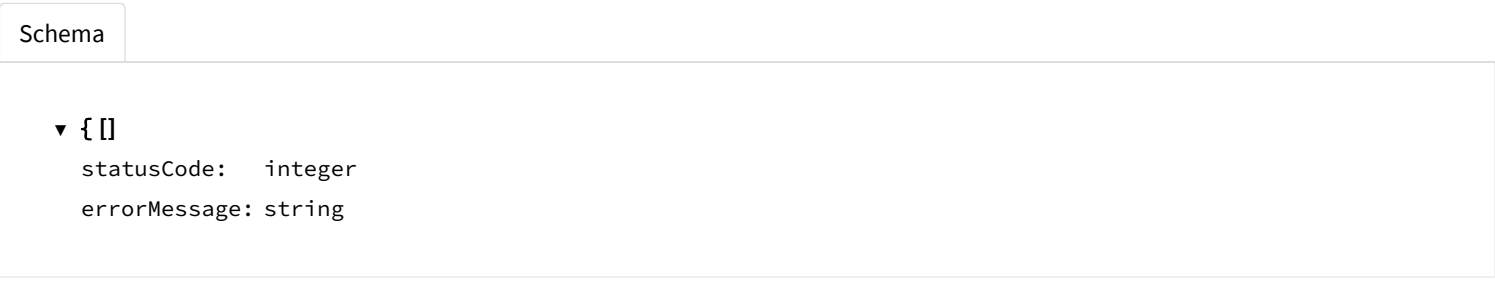

# **Messages**

### **listMessagesDev**

List of Messages

List of Messages with criteria

**GET**

/v1/messages

#### **Usage and SDK Samples**

<span id="page-7-2"></span>[Curl](#page-7-2) Java Android Obj-C JavaScript C# PHP Perl Python Rust curl -X GET \ -H "Authorization: Bearer [[accessToken]]" \ -H "Accept: application/json" \ "https://getgik.com/v1/messages?page=56&limit=56&keyword=keyword\_example&conversation\_id=56"

### **Scopes**

#### **Parameters**

#### Query parameters

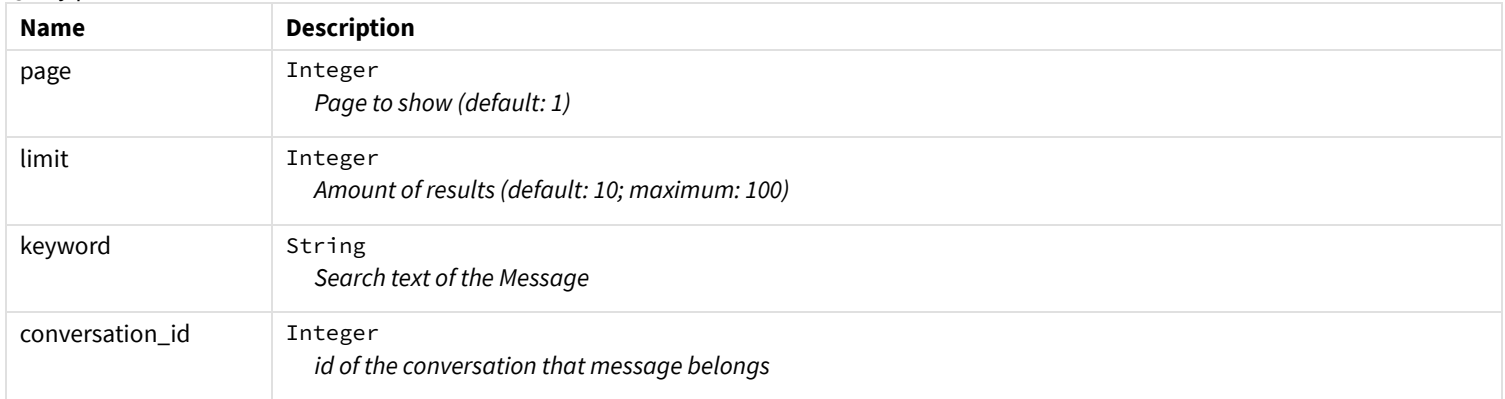

#### **Responses**

#### **Status: 200 - List of messages that matches the criteria**

<span id="page-8-0"></span>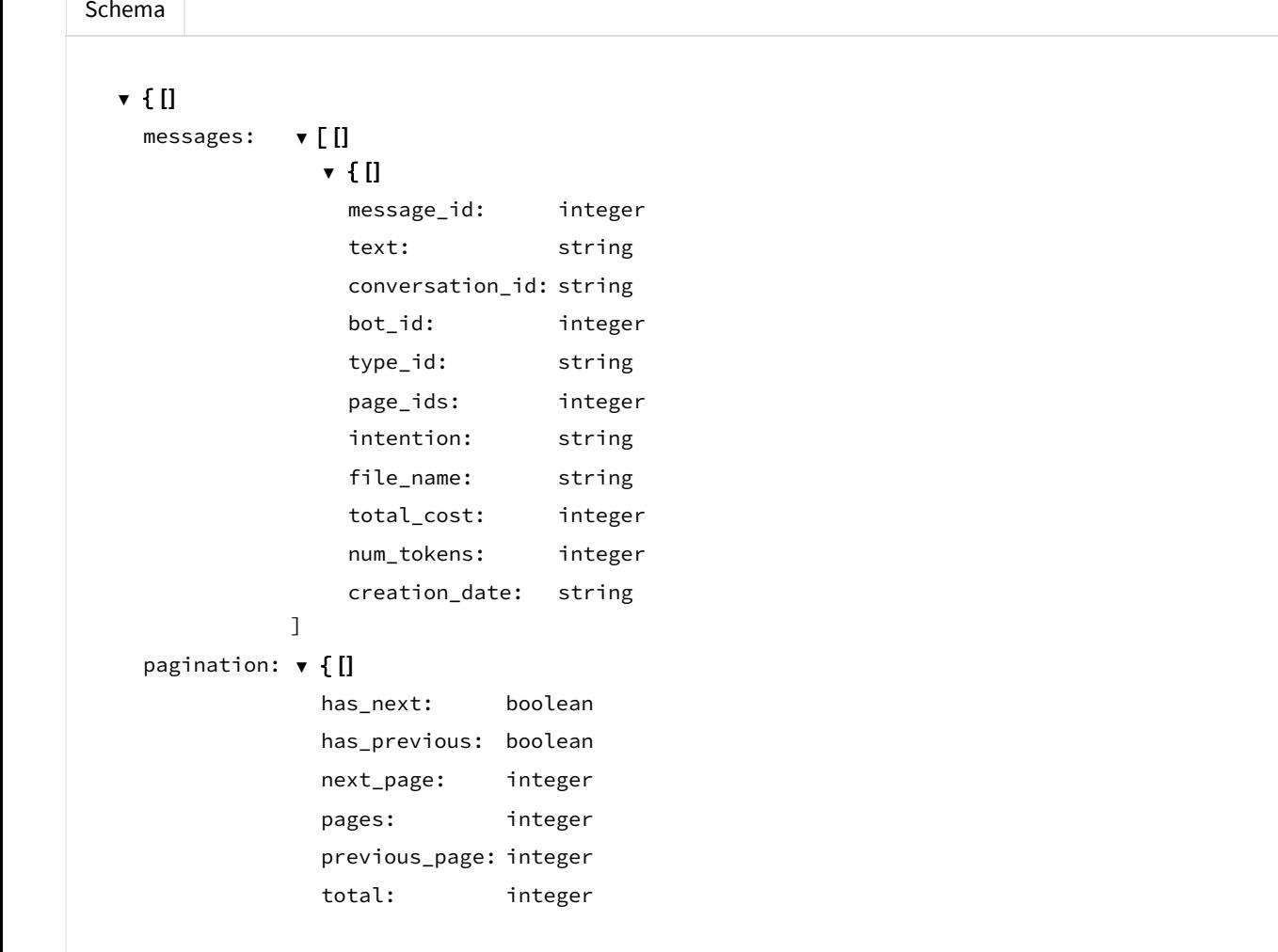

### **Status: 400 - An error message when listing messages. Limit must be less than 100**

[Schema](#page-9-0)

<span id="page-9-0"></span>**▼** { **[]** statusCode: integer errorMessage: string

#### **Status: 404 - An error message when listing messages.**

<span id="page-9-1"></span>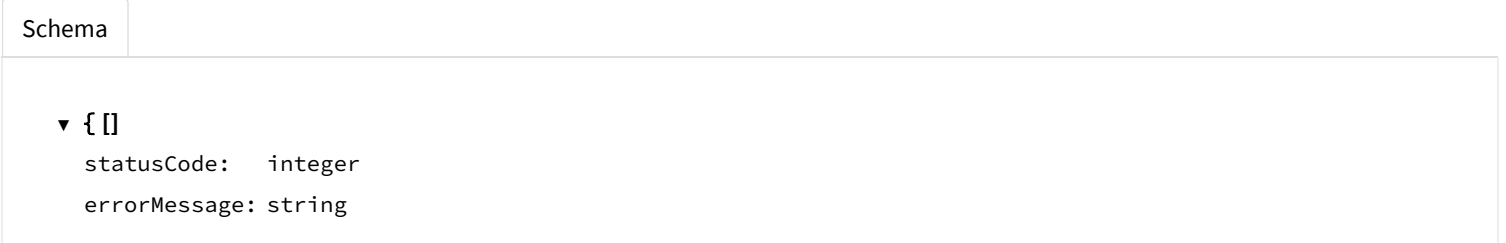

### **sendMessageDev**

Process a message for a Conversation

Creates a message request for a message response

**POST**

/v1/messages

#### **Usage and SDK Samples**

[Curl](#page-9-2) Java Android Obj-C JavaScript C# PHP Perl Python Rust

```
curl -X POST \
-H "Authorization: Bearer [[accessToken]]" \
 -H "Accept: application/json" \
 -H "Content-Type: application/json" \
 "https://getgik.com/v1/messages" \
 -d '{
 "conversation_id" : "conversation_id",
 "text" : "text"
}'
```
#### **Scopes**

#### **Parameters**

Body parameters

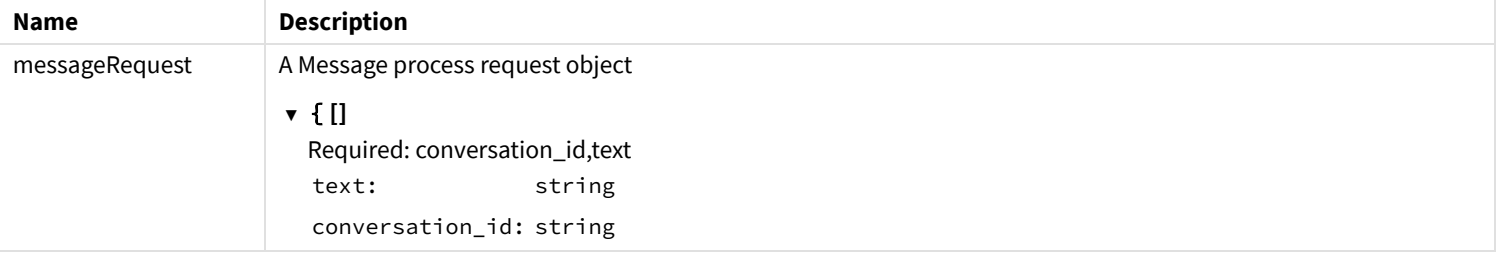

#### **Responses**

#### **Status: 200 - A Message object with response**

<span id="page-10-0"></span>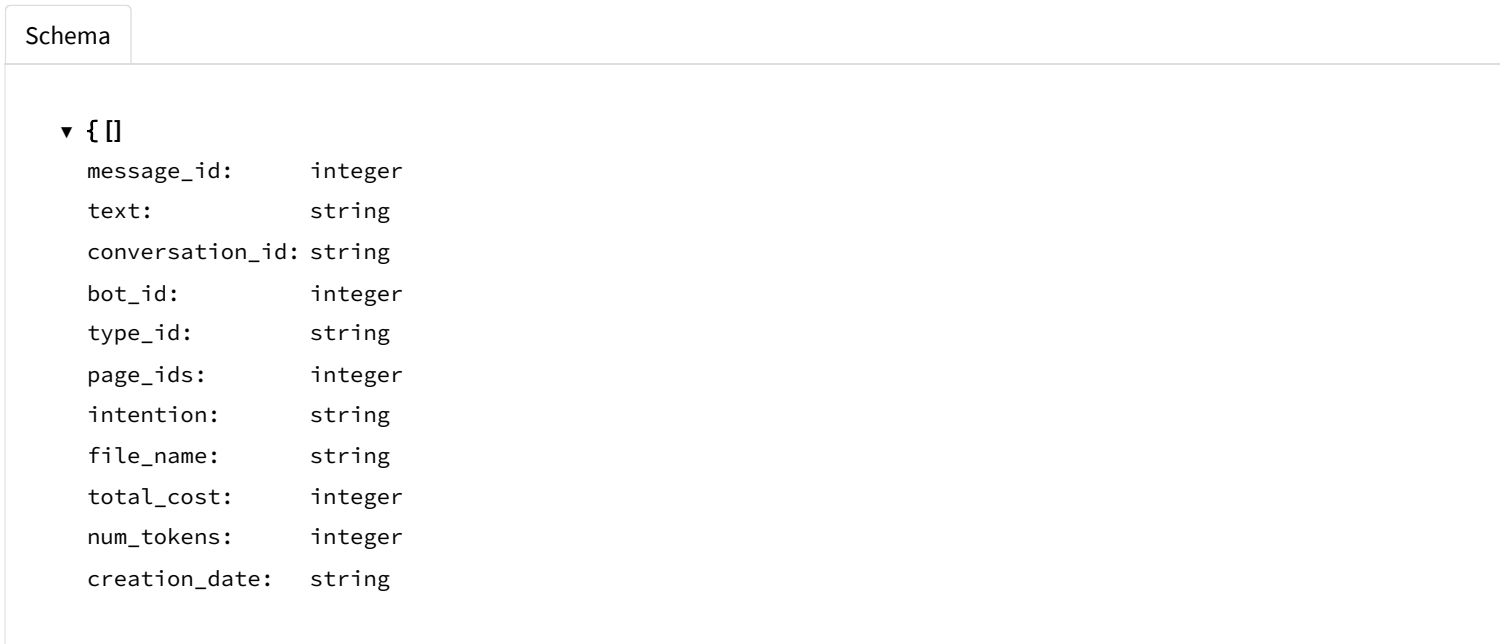

#### **Status: 402 - An error message when processing a message. Query Limit Reached**

<span id="page-10-1"></span>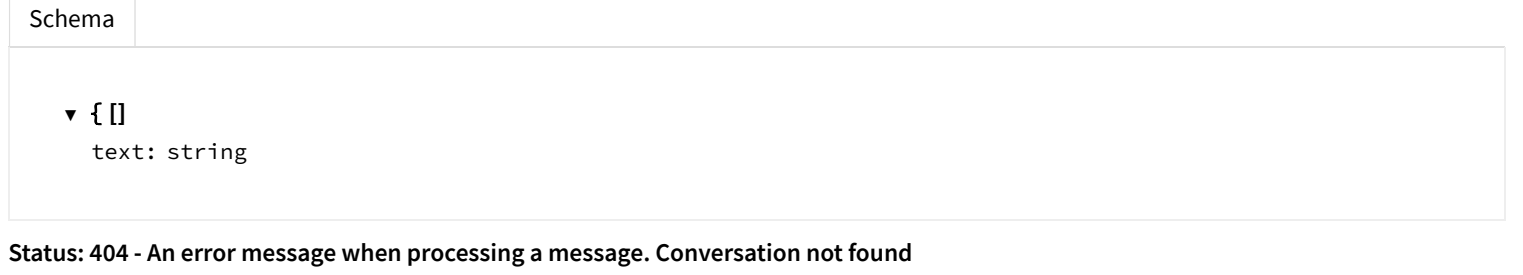

<span id="page-10-2"></span>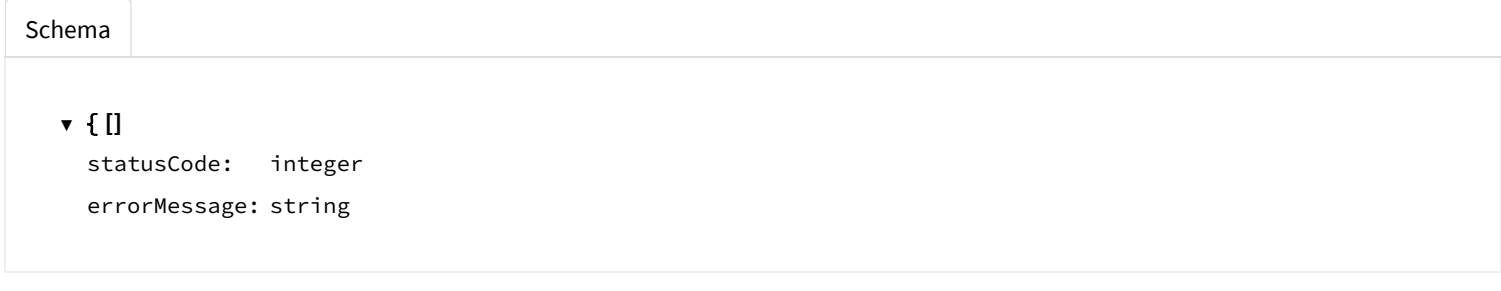

Suggestions, contact, support and error reporting;

Information URL: https://getgik.com [\(https://getgik.com\)](https://getgik.com/) Contact Info: info@cariai.com [\(info@cariai.com\)](http://localhost:8000/logic/docs/info@cariai.com)

All rights reserved http://apache.org/licenses/LICENSE-2.0.html